# Интерфейс RS-232

# Стандарт

<u> | Строго говоря, RS-232 — это название стандарта (RS -</u> recommended standard - рекомендованный стандарт, 232 - его номер), описывающего интерфейс для соединения компьютера и устройства передачи данных.

Стандарт был разработан достаточно давно, в бо-х годах 20-го века. В настоящее время действует редакция стандарта, принятая в 1991 году ассоциациями электронной и телекоммуникационной промышленности, под названием *EIA/TIA-232-E*. Тем не менее, в технике по-прежнему используют название RS-232, которое накрепко приросло к самому интерфейсу.

# Устройства

Интерфейс RS-232 обеспечивает соединение двух устройств, одно из которых называется DTE (Data Terminal Equipment) — ООД (Оконечное Оборудование Данных), второе — DCE (Data Communications Equipment) — ОПД (Оборудование Передачи Данных).

 $\bullet$  Как правило, DTE — это компьютер, а DCE — это модем, хотя RS-232 использовался и для подключения к компьютеру периферийных устройств (мышь, принтер), и для соединения с другим компьютером или контроллером.

Важно запомнить эти обозначения (DTE и DCE). Они используются в названиях сигналов интерфейса и помогают разобраться с описанием конкретной реализации.

#### Типы разъемов

● Изначально стандарт описывал применение 25контактного соединителя, типа DB25. DTEустройство должно оснащаться вилкой (male), DCE-устройство — розеткой (female). Позднее, с появлением IBM PC, стали использовать усеченный вариант интерфейса и 9-контактные соединители DB9, наиболее распространенные в

настоящее вре

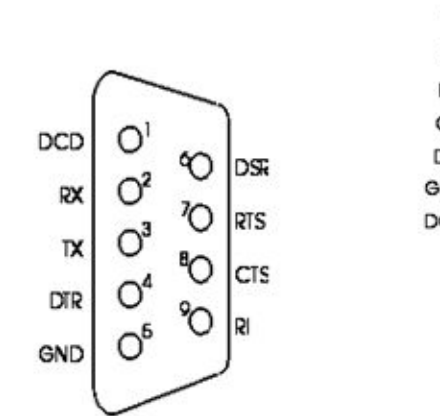

 $120$  $210$  $22O$ 

#### Соединительные кабели

• Для соединения устройств DTE и DCE нужен кабель "контакт в контакт". Для соединения двух DTE-устройств используют так называемые нульмодемные кабели, в которых провода "перекрещиваются" в соответствии с назначением сигналов.

На практике для распайки кабеля всегда следует разобраться с документацией на оба соединяемых устройства.

Для построения упрощенного варианта соединения ряда устройств достаточно <u>минимального набора цепей интерфейса RS-232:</u> RD, TD и Signal Ground. Вот, например, схема кабеля для соединения ПК и контроллера ВАРИКОНТ, на соединителях DB9:

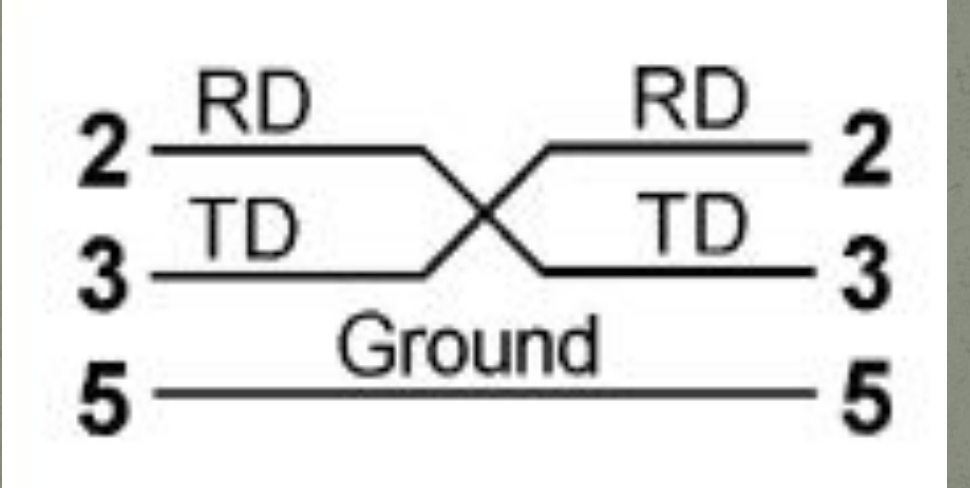

Остальные цепи интерфейса в данном варианте подключения не используются.

### Длина кабеля

Стандарт определяет максимальную длину в 15 метров при скорости 9600 бит/с. На практике устойчивая работа может быть достигнута и при большей длине кабеля. Можно удвоить указанную цифру при использовании неэкранированного кабеля и упятерить ее для экранированного кабеля, а при понижении скорости вдвое предельная длина может быть увеличена примерно вдвое. Однако, из-за различного уровня внешних электромагнитных помех, в каждом конкретном случае длина кабеля должна быть пересчитана.

Рекомендуется использовать кабели на основе витой пары, где каждый из сигнальных проводов свит с общим проводом.

● Например, для этой цели хорошо подходит кабель для прокладки локальной сети Ethernet на неэкранированных витых парах (Unshielded Twisted Pair - UTP), а лучше — на экранированных -STP. Экран кабеля рекомендуется не объединять с сигнальным общим, а подключить к металлической оболочке разъема.

#### Электрические уровни сигналов

Все сигналы в интерфейсе RS-232 потенциальные, с номинальными уровнями +12В и -12В относительно общего провода (Signal Ground). ● Логической единице соответствует уровень -12В, логическому нулю соответствует +12В.

#### Передача данных

RS-232 называют последовательным интерфейсом, поскольку поток данных передается по одному проводу бит за битом. В отсутствие передачи данных линия находится в состоянии логической единицы (-12В). Скорость передачи данных стандартом не нормируется, но обычно выбирают из ряда 9600, 19200... бит в секунду. В основном используется асинхронный режим работы, при котором данные передаются фреймами. Каждый фрейм состоит из стартового бита, битов данных, бита контроля четности (может отсутствовать), стопового бита. Биты байта данных передаются "хвостом вперёд", начиная с младшего бита.

• Для правильной стыковки приемопередатчики на обоих устройствах должны быть запрограммированы одинаковым образом, т.е. должны совпадать скорость, количество битов данных (7 или 8), тип контроля по четности (данный бит дополняет число единичных битов данных до нечетности (parity odd), четности (parity even), может не использоваться (parity none), быть всегда единицей (mark) или нулем (space)), длина стопового бита (1, 1.5 или 2).

При точных расчётах времени на передачу массива байтов наряду с битами данных следует учитывать все служебные биты.

# **Диаграмма передачи (приема)** данных RS-232

P=1

Stop

Stop

1 0 0 1 1 0 1 0

t<mark>1 t2</mark> t2 t2

t

+12V «лог 0»

1<br>-12V «лог 1»

 $\Omega$ 

# Эмуляция RS-232

В настоящее время появляется всё больше компьютеров, не оснащенных этим интерфейсом. Однако в эксплуатации находится большое число устройств с интерфейсом RS-232. Для стыковки ПК с такими устройствами используют переходники USB - RS-232.

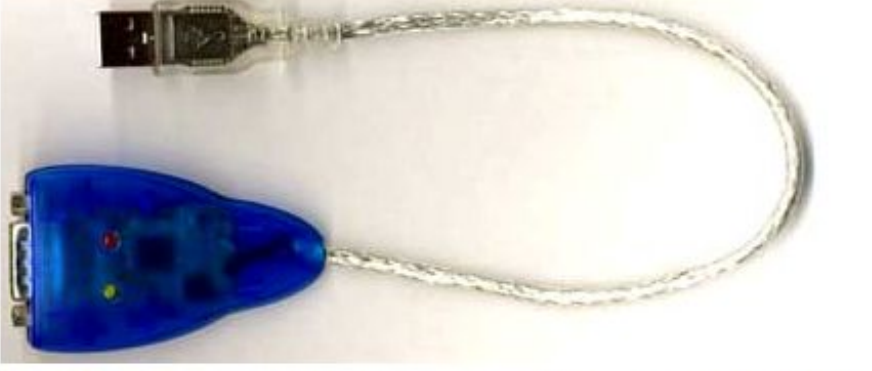

После подключения такого переходника и установки драйверов в ПЭВМ появляется виртуальный СОМ-порт, через который можно общаться с устройством.